# **MySQL - How to**

[ALL HOW TOs](https://wiki.lyrasis.org/display/~elr37/How+to+--+by+elrayle)

- [Enter command line mode for MySQL](#page-0-0)
- [Database level commands](#page-0-1)
	- [Create database](#page-0-2)
	- o [Delete database](#page-0-3)
	- <sup>o</sup> [Switch to a database](#page-1-0)
- [User level commands](#page-1-1)
	- [List of users](#page-1-2)
	- <sup>o</sup> [Add user](#page-1-3)
	- <sup>o</sup> [Give user permissions for a specific database](#page-1-4)
	- [List databases for current user](#page-1-5)
- [Table level commands](#page-1-6)
	- <sup>o</sup> [Queries for table structure](#page-1-7)
		- **[List tables in a database](#page-2-0)**
		- [Show row counts for each table](#page-2-1)
		- **[List tables with specified column name](#page-2-2)**
		- **[List of tables with foreign key IDs -- LIKE \('%\\_id'\)](#page-2-3)**
		- **[List columns in a table](#page-2-4)**
	- [Queries for table values](#page-2-5)
		- **[List values for a specific column](#page-2-6)**
		- **[List values for a range of rows](#page-2-7)**
		- **[Where with wildcard using LIKE](#page-3-0)**
		- [Get all that don't start with X using <> operator](#page-3-1)
		- [Get all that have one of a set of values using IN](#page-3-2)
		- [Count and Count Distinct](#page-3-3)
	- <sup>o</sup> [Modifying values in tables](#page-3-4)
		- [Add a record](#page-3-5)
		- [Edit a record](#page-3-6)
		- [Search and replace part of a value in a record's column](#page-4-0)
		- [Delete a record](#page-4-1)

[Joins](#page-4-2)

- <sup>o</sup> [INNER](#page-4-3)
	- [LEFT](#page-4-4)
	- <sup>o</sup> [RIGHT](#page-4-5)
	- <sup>o</sup> [OUTER](#page-5-0)

# <span id="page-0-0"></span>**Enter command line mode for MySQL**

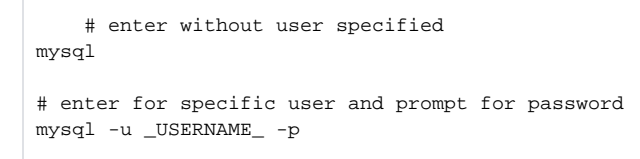

NOTE: Substitute the user's MySQL login name for \_USERNAME\_.

# <span id="page-0-1"></span>**Database level commands**

<span id="page-0-2"></span>Create database

CREATE DATABASE \_DATABASE\_NAME\_ DEFAULT CHARACTER SET utf8 DEFAULT COLLATE utf8\_general\_ci;

<span id="page-0-3"></span>NOTE: Substitute the name of the database for \_DATABASE\_NAME\_.

DROP DATABASE \_DATABASE\_NAME\_;

NOTE: Substitute the name of the database for \_DATABASE\_NAME\_.

<span id="page-1-0"></span>Switch to a database

use \_DATABASE\_NAME\_;

## <span id="page-1-1"></span>**User level commands**

<span id="page-1-2"></span>List of users

SELECT User FROM mysql.user;

NOTE: No substitutions.

<span id="page-1-3"></span>Add user

CREATE USER '\_USERNAME\_'@'localhost' IDENTIFIED BY '\_USERPASSWORD\_';

NOTE: Substitute the user's MySQL login name for \_USERNAME\_ and the user's MySQL password for \_USERPASSWORD\_.

## <span id="page-1-4"></span>Give user permissions for a specific database

```
 use _DATABASE_NAME_;
GRANT ALL ON _DATABASE_NAME_.* TO _USERNAME_@localhost IDENTIFIED BY '_USERPASSWORD_';
```
NOTE: Substitute the user's MySQL login name for \_USERNAME\_, the user's MySQL password for \_USERPASSWORD\_, and the name of the database for \_DATABASE\_NAME\_.

<span id="page-1-5"></span>List databases for current user

show databases;

NOTE: No substitutions.

<span id="page-1-7"></span><span id="page-1-6"></span>**Table level commands**

#### **Queries for table structure**

<span id="page-2-0"></span>List tables in a database

show tables from \_DATABASE\_NAME\_;

OR

use DATABASE NAME ; show tables;

<span id="page-2-1"></span>Show row counts for each table

select table\_name, table\_rows from information\_schema.tables where table\_schema='\_DATABASE\_NAME\_';

<span id="page-2-2"></span>List tables with specified column name

select distinct table\_name from information\_schema.columns where column\_name in ('\_COLUMN\_NAME\_') and table\_schema='\_DATABASE\_NAME\_';

<span id="page-2-3"></span>List of tables with foreign key IDs -- LIKE ('%\_id')

```
select distinct table_name from information_schema.columns where column_name LIKE ('%_id') and
table_schema='exhibits_staging';
```
#### <span id="page-2-4"></span>List columns in a table

show columns from \_TABLE\_NAME\_ in \_DATABASE\_NAME\_;

OR

```
use _DATABASE_NAME_;
show columns from _TABLE_NAME_;
```
## <span id="page-2-5"></span>**Queries for table values**

<span id="page-2-6"></span>List values for a specific column

```
 select _COLUMN_NAME_ from _DATABASE_NAME_._TABLE_NAME_;
```
OR

```
use _DATABASE_NAME_;
select _COLUMN_NAME_ from _TABLE_NAME_;
```
 select \_COLUMN\_NAMES\_ from \_DATABASE\_NAME\_.\_TABLE\_NAME\_ limit \_START\_, \_NUM\_ROWS\_; OR use \_DATABASE\_NAME\_; select \_COLUMN\_NAMES\_ from \_TABLE\_NAME\_ limit \_START\_, \_NUM\_ROWS\_; OR # sort by id for subset (NOTE: where clause has to come before sorting) select \_COLUMN\_NAMES\_ from \_TABLE\_NAME\_ where \_WHERE\_CLAUSE\_ order by id; # sort by id and list last N rows (NOTE: limit has to come after sorting) select \_COLUMN\_NAMES\_ from \_TABLE\_NAME\_ order by id desc limit \_NUM\_ROWS\_;

NOTE: It starts one row after the \_START\_ value. If you have O, it will list rows 21-25.

<span id="page-3-0"></span>Where with wildcard using LIKE

# % is wildcard. To force results to start with the query string, eliminate the first % select \_COLUMN\_NAMES\_ from \_TABLE\_NAME\_ where \_COLUMN\_NAME\_ like '%\_QUERY\_STRING\_%';

<span id="page-3-1"></span>Get all that don't start with X using <> operator

select id, COL2 from users where substr(COL2,1,5) <> 'guest';

<span id="page-3-2"></span>Get all that have one of a set of values using IN

select id, COL2 from users where COL2 IN ('vulue1','value2','value3');

#### <span id="page-3-3"></span>Count and Count Distinct

```
 select count(id) from TABLE_NAME;
select count(distinct COLUMN_NAME) from TABLE_NAME;
```
#### <span id="page-3-4"></span>**Modifying values in tables**

#### <span id="page-3-5"></span>Add a record

<span id="page-3-6"></span>insert into TABLE\_NAME (id, COL2, COL3) values(214,2,'three');

```
 replace into TABLE_NAME values(54,2,'new three'); # replaces entire record
update TABLE_NAME set COL_NAME = 'new three' where id = 54; # where id = 54 limits update specific record
```
<span id="page-4-0"></span>Search and replace part of a value in a record's column

 update TABLE\_NAME set COLUMN\_NAME = replace(COLUMN\_NAME,'OLD\_SUBSTRING', 'NEW\_SUBSTRING') where id=35; # where id=35 limits update to specific record

#### <span id="page-4-1"></span>Delete a record

delete from TABLE\_NAME where id=897;

### <span id="page-4-2"></span>**Joins**

[blocked URL](https://confluence.cornell.edu/download/attachments/327632725/sql_join_vinn.jpg?version=1&modificationDate=1584029598000&api=v2)

#### <span id="page-4-3"></span>INNER

**only when there is an A and a B such that A.Key = B.Key; Ignores all entries in A and B where there isn't a match**

```
 SELECT <select_list> FROM TableA A
 INNER JOIN TableB B
 ON A.Key = B.Key
```
## <span id="page-4-4"></span>LEFT

**everything from A + extra stuff from B when A.Key = B.Key**

```
 SELECT <select_list> FROM TableA A
 LEFT JOIN TableB B
 ON A.Key = B.Key
```
#### <span id="page-4-5"></span>RIGHT

**everything from B + extra stuff from A when A.Key = B.Key**

```
 SELECT <select_list> FROM TableA A
 RIGHT JOIN TableB B
 ON A.Key = B.Key
```
# <span id="page-5-0"></span>OUTER

**everything in A and everything in B; lots of sparse data when there is no match A.Key = B.Key**

 SELECT <select\_list> FROM TableA A FULL OUTER JOIN TableB B ON A.Key = B.Key